## **VISUAL SUMMARY**

## **The Wilcoxon** *T* **Test**

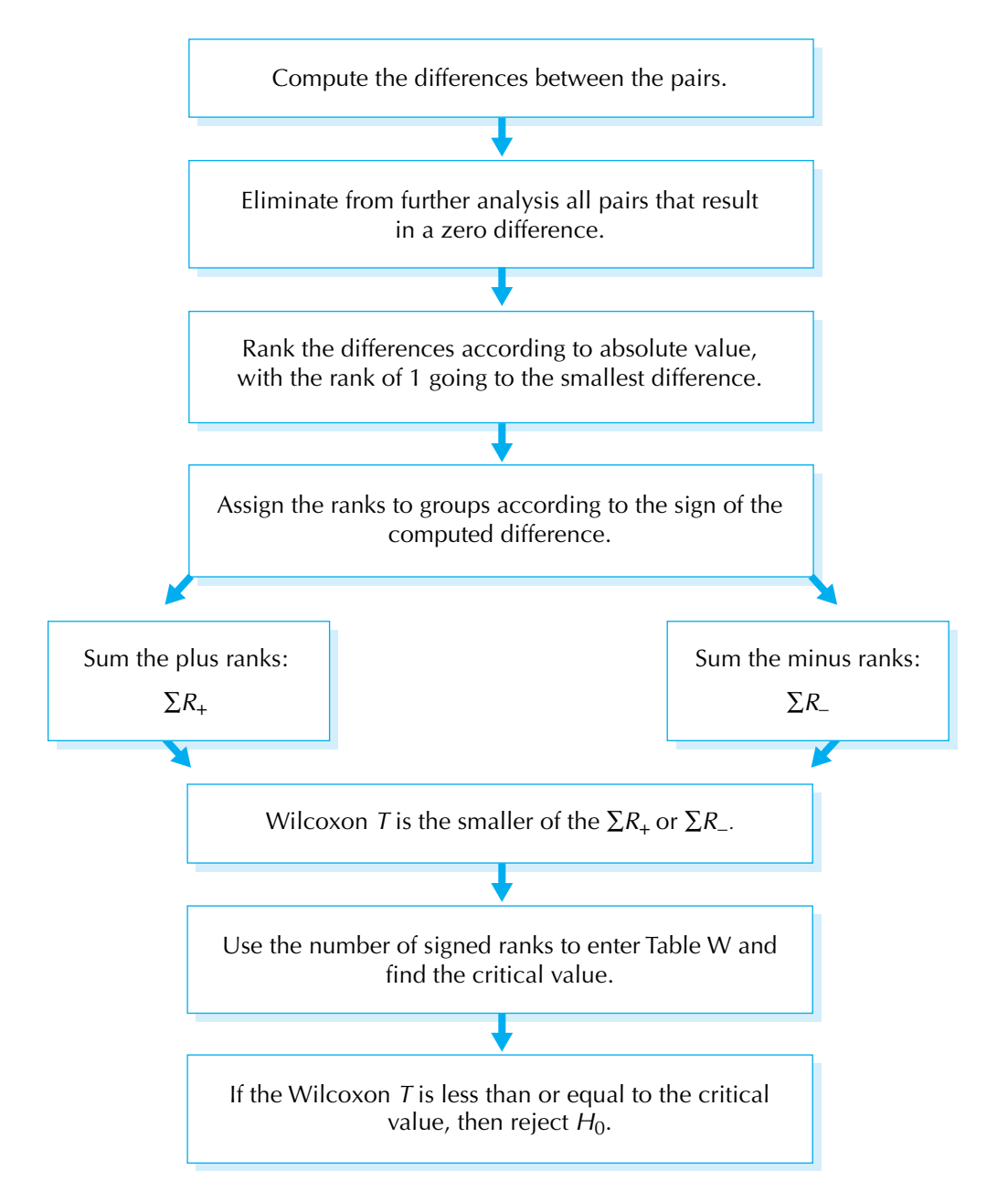